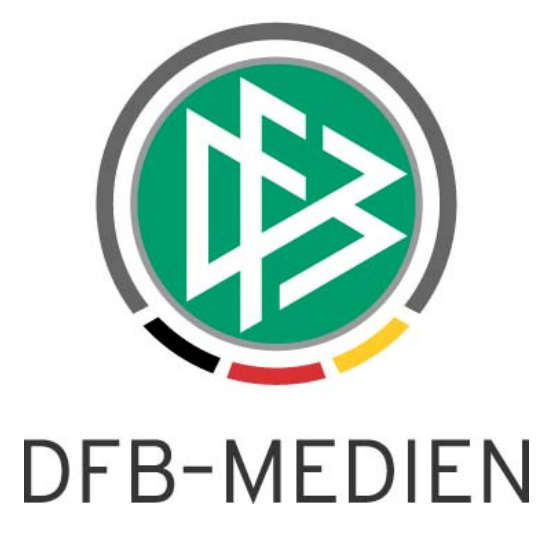

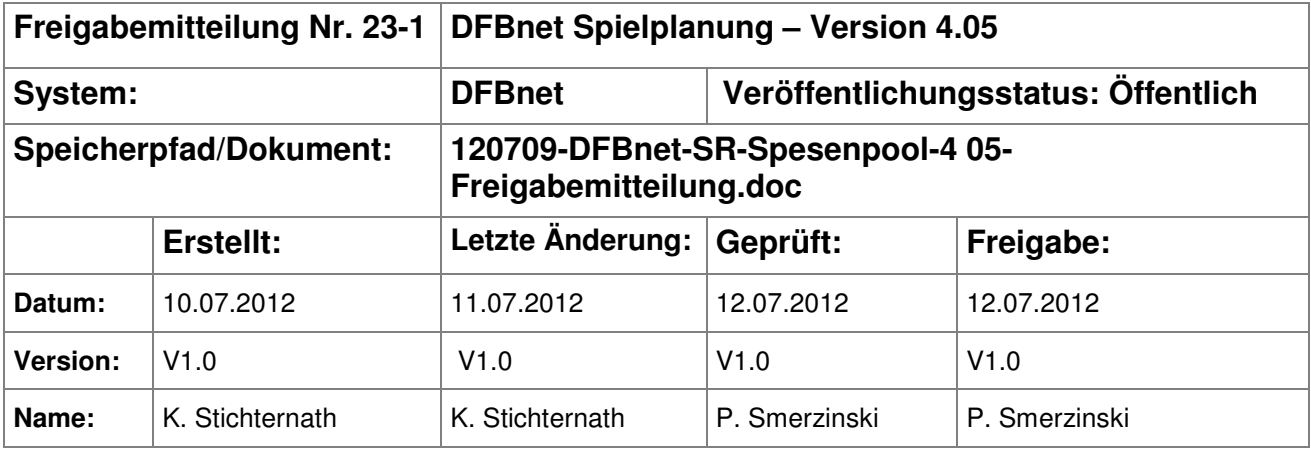

#### © 2012 DFB-Medien GmbH & Co. KG

Alle Texte und Abbildungen wurden mit größter Sorgfalt erarbeitet, dennoch können etwaige Fehler nicht ausgeschlossen werden. Eine Haftung der DFB-Medien, gleich aus welchem Rechtsgrund, für Schäden oder Folgeschäden, die aus der An- und Verwendung der in diesem Dokument gegebenen Informationen entstehen können, ist ausgeschlossen.

Das Dokument ist urheberrechtlich geschützt. Die Weitergabe sowie die Veröffentlichung dieser Unterlage sind ohne die ausdrückliche und schriftliche Genehmigung der DFB-Medien nicht gestattet. Zuwiderhandlungen verpflichten zu Schadensersatz. Alle Rechte für den Fall der Patenterteilung oder der GM-Eintragung vorbehalten.

Die in diesem Dokument verwendeten Soft- und Hardwarebezeichnungen sind in den meisten Fällen auch eingetragene Warenzeichen und unterliegen als solche den gesetzlichen Bestimmungen.

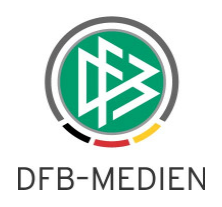

#### **Inhaltsverzeichnis**

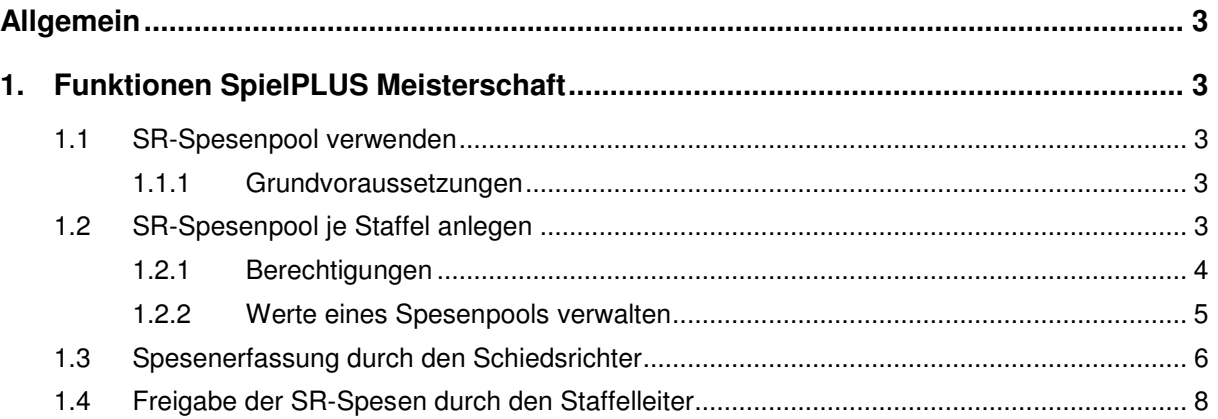

## Abbildungsverzeichnis

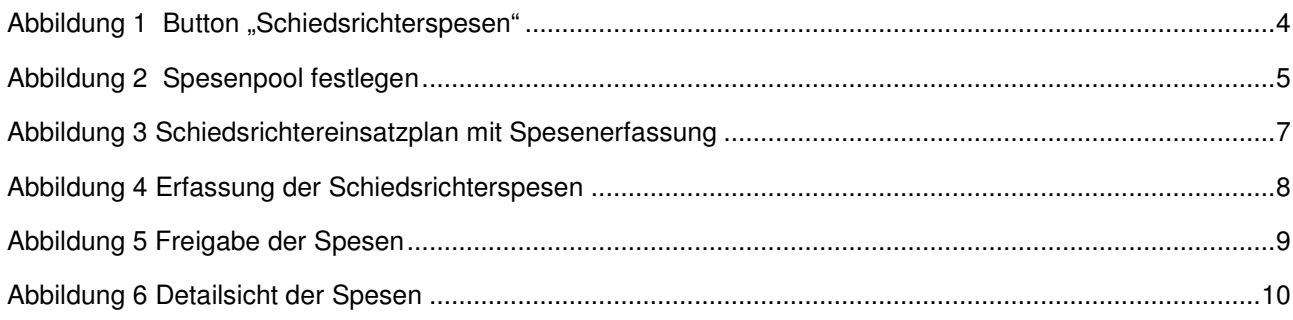

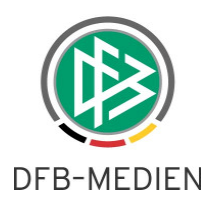

# **Allgemein**

In dieser Freigabemitteilung erhalten Sie Informationen über die Handhabung der Schiedsrichterspesenpools im DFBnet.

Hinweis: die hier verwendeten Daten sind fiktiv, insbesondere die Spesensätze sind willkürlich gewählt.

## **1. Funktionen SpielPLUS Meisterschaft**

## **1.1 SR-Spesenpool verwenden**

Ab der Version 4.05 ist möglich, Schiedsrichterspesenpools zu verwenden. Der Verarbeitungsprozess funktioniert wie folgt:

- Der Verband legt die Rahmenbedingungen für die Spesenpools in der Verbandsverwaltung fest.
- der Staffelleiter richtet die Spesenpools für seine Staffeln ein
- die Schiedsrichter mit Einsätzen in Spielen mit Spesenpool können die Kosten des Einsatzes eintragen.
- der Staffelleiter kontrolliert die erfassten Spesenabrechnungen.
- Ein Fakturabeauftragter exportiert die Spesenabrechnungen in der Verbandsverwaltung.

Der Verband kann diverse Randbedingungen festlegen.

#### **1.1.1 Grundvoraussetzungen**

Der Verband kann grundsätzlich festlegen, ob im seinem Verband mit SR-Spesenpools gearbeitet werden kann oder nicht.

Nur dann ist die nachfolgend beschriebene Verarbeitung möglich.

## **1.2 SR-Spesenpool je Staffel anlegen**

In der Funktion Staffeldaten ist es möglich, einen Schiedsrichterspesenpool einzurichten. Hierzu dient der Button "Schiedsrichterspesen" in der Funktion Staffeldaten.

Diese Funktion ist sowohl in der Spielplanung als auch in der Spielplanbearbeitung vorhanden.

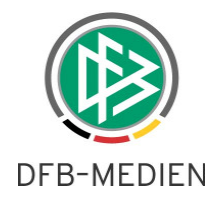

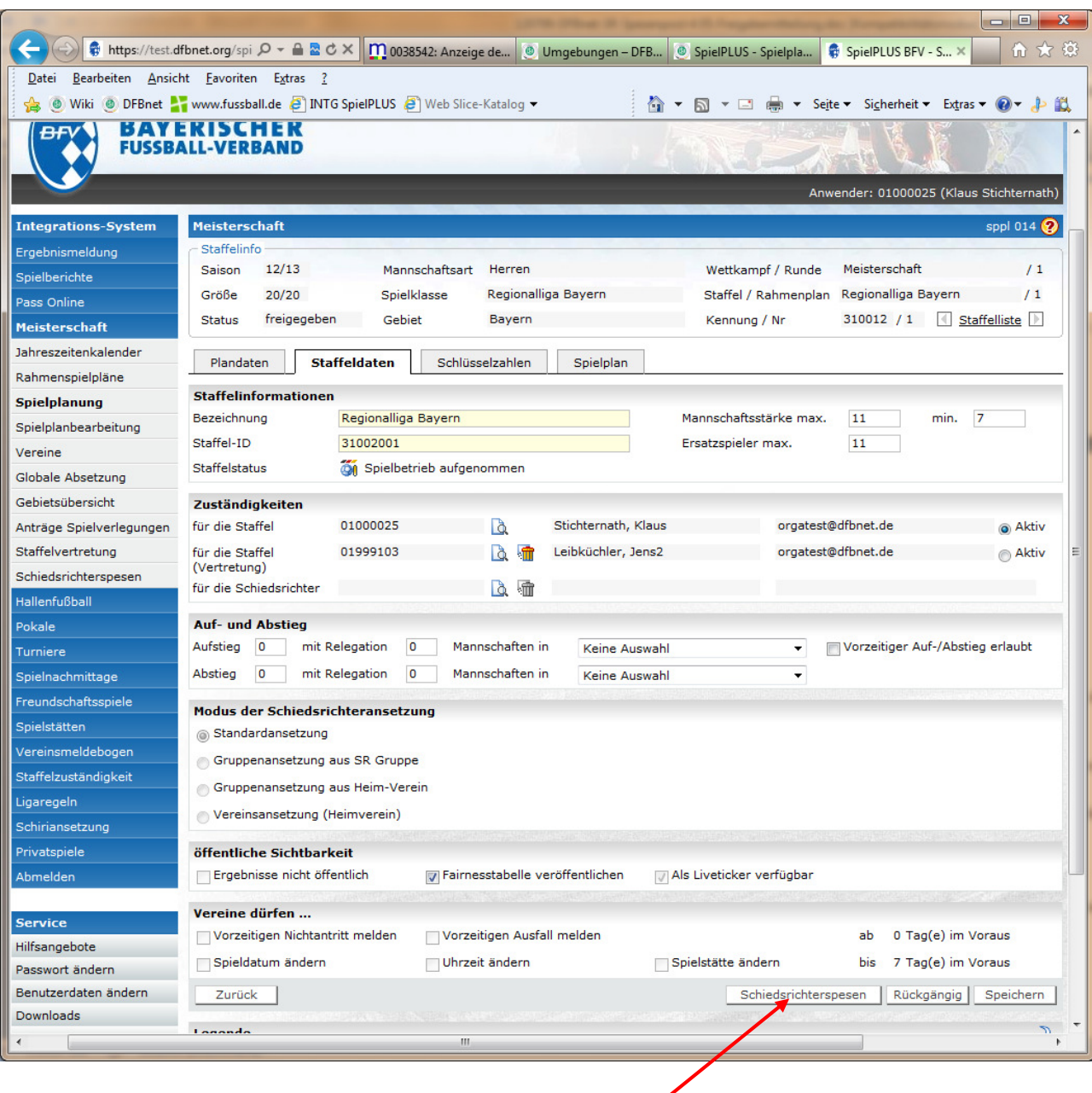

Abbildung 1 Button "Schiedsrichterspesen"

## **1.2.1 Berechtigungen**

Einen Spesenpool einrichten kann nur der Staffelleiter ( hier 01000025 ) der Staffel oder die Vertretung, wenn sie aktiviert ist.

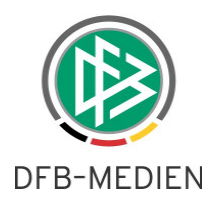

### **1.2.2 Werte eines Spesenpools verwalten**

Mit Klick auf den Button "Schiedsrichterspesen" gelangt der Anwender in die Funktion srsp 010 zum Verwalten des SR-Spesenpools der Staffel:

|                                             | 6 https://test.dfbnet.org/spit Q → △ 図 O ×   m 0038542: Anzeige der   © Umgebungen - DFB   © SpielPLUS - Spielpla   ● SpielPLUS BFV - S × |                              |                     |                      |                     |                                          |                         | 11 大 2     |
|---------------------------------------------|----------------------------------------------------------------------------------------------------|------------------------------|---------------------|----------------------|---------------------|------------------------------------------|-------------------------|------------|
| Datei Bearbeiten Ansicht Eavoriten Extras ? |                                                                                                    |                              |                     |                      |                     |                                          |                         |            |
|                                             | Web Slice-Katalog v Miki @ DFBnet 21 www.fussball.de @ INTG SpielPLUS @ Web Slice-Katalog v                                               |                              |                     |                      |                     |                                          |                         |            |
| <b>Integrations-System</b>                  | <b>Meisterschaft</b>                                                                                                    |                              |                     |                      |                     |                                          |                         | srsp010    |
| Ergebnismeldung                             | Staffelinfo                                                                                                    |                              |                     |                      |                     |                                          |                         |            |
| Spielberichte                               | 12/13<br>Saison                                                                                                    | Mannschaftsart               | Herren              |                      |                     | Wettkampf / Runde                        | Meisterschaft           | /1         |
| Pass Online                                 | Größe<br>20/20                                                                                                    | Spielklasse                  | Regionalliga Bayern |                      |                     | Staffel / Rahmenplan Regionalliga Bayern |                         | /1         |
| <b>Meisterschaft</b>                        | freigegeben<br><b>Status</b>                                                                                                    | Gebiet                       | Bayern              |                      |                     | Kennung / Nr                             | 310012 / 1 Staffelliste |            |
| Jahreszeitenkalender                        |                                                                                                    |                              |                     |                      |                     |                                          |                         |            |
| Rahmenspielpläne                            | Schiedsrichterspesen                                                                                                    |                              |                     |                      |                     |                                          |                         |            |
| Spielplanung                                | Standardeinstellungen                                                                                                    |                              |                     |                      |                     |                                          |                         | 分          |
| Spielplanbearbeitung                        | Spesen                                                                                                    | 150,00 €                     |                     |                      | Servicegebühr       |                                          | 40,00 €                 |            |
| Vereine                                     | Anteil Schiedsrichter                                                                                                    |                              | 50 %                |                      |                     | km-Satz Schiedsrichter                   | $0.30 \epsilon$         |            |
| Globale Absetzung                           | Anteil 1.Assistent                                                                                                    |                              | 25 %                |                      | km-Satz 1.Assistent |                                          | $0,20 \in$              |            |
| Gebietsübersicht                            | Anteil 2.Assistent                                                                                                    |                              | 25 %                |                      | km-Satz 2.Assistent |                                          | $0,20$ $\varepsilon$    |            |
| Anträge Spielverlegungen                    | Zuschlag Werktag                                                                                                    |                              | 50 %                |                      | km-Satz Team        |                                          | $0,36 \in$              |            |
| Staffelvertretung                           | Sonstige Kosten erlaubt                                                                                                    | $\sqrt{}$                    |                     |                      |                     | Sonstige Fahrtkosten erlaubt             | $\sqrt{}$               |            |
| Schiedsrichterspesen                        | Staffeleinstellungen                                                                                                    |                              |                     |                      |                     |                                          |                         |            |
| Hallenfußball                               | Spesen                                                                                                    | 160,00 €                     |                     |                      | Servicegebühr       |                                          | 40,00 €                 |            |
| Pokale                                      | durch Schiedrichter eingebbar                                                                                                    | $\overline{\phantom{a}}$     |                     |                      | Spesenpooling       |                                          | $\sqrt{}$               |            |
| Turniere                                    | Anteil Schiedsrichter                                                                                                    |                              | 50 %                |                      |                     | km-Satz Schiedsrichter                   | $0,30$ $\varepsilon$    |            |
| Spielnachmittage                            | Anteil 1.Assistent                                                                                                    |                              | 25 %                | km-Satz 1.Assistent  |                     |                                          | $0,20$ $\varepsilon$    |            |
| Freundschaftsspiele                         | Anteil 2.Assistent                                                                                                    |                              | $25$ %              | km-Satz 2.Assistent  |                     |                                          | $0,20$ $\varepsilon$    |            |
| Spielstätten                                | Zuschlag Werktag                                                                                                    |                              | 50 %                | km-Satz Team         |                     |                                          | $0,36$ $\varepsilon$    |            |
| Vereinsmeldebogen                           | Sonstige Kosten erlaubt                                                                                                    | $\sqrt{2}$                   |                     |                      |                     | Sonstige Fahrtkosten erlaubt             | $\blacktriangledown$    |            |
| Staffelzuständigkeit                        |                                                                                                    |                              |                     |                      |                     |                                          |                         |            |
| Ligaregeln                                  | <b>Spesenpooling</b>                                                                                                    |                              |                     |                      |                     |                                          |                         | 分          |
| Schiriansetzung                             |                                                                                                    | Spiele                       |                     | pro Spiel            |                     | pro Mannschaft                           | Gesamt                  |            |
| Privatspiele                                | Erwartete Kosten                                                                                                    | 380                          |                     | 230,00 €             |                     | 4.370,00 €                               | 87.400,00 €             |            |
| Abmelden                                    | Aktuelle Kosten                                                                                                    | 5                            |                     | 242,78 €             |                     | 60,69 €                                  | 1.213,88 €              |            |
|                                             | Abschlagszahlungen verbucht                                                                                                    |                              |                     |                      |                     | $0,00 \in$                               | $0,00 \in$              |            |
| <b>Service</b>                              | Abschlagszahlungen                                                                                                    |                              |                     |                      |                     |                                          |                         | 分          |
| Hilfsangebote                               |                                                                                                    |                              |                     |                      |                     |                                          |                         |            |
| Passwort ändern                             | <b>Datum</b><br>$\mathbb{R}$<br>21.07.2012<br>m                                                                                           | pro Mannschaft<br>2.200,00 € |                     | <b>Verbucht</b><br>€ |                     |                                          |                         |            |
| Benutzerdaten ändern                        |                                                                                                    |                              |                     |                      |                     |                                          |                         | Hinzufügen |
| Downloads                                   |                                                                                                    |                              |                     |                      |                     |                                          |                         |            |
| Impressum                                   | Änderungsinformationen                                                                                                    |                              |                     |                      |                     |                                          |                         | 分          |
| <b>Session / Sitzung</b>                    | Angelegt<br>am                                                                                                    | 06.07.2012 11:37             |                     | von                  | 01000025            | Stichternath, Klaus                      |                         |            |
| Begonnen um 18:58                           | Letzte Änderung<br>am                                                                                                    | 06.07.2012 12:04             |                     | von                  | 01000025            | Stichternath, Klaus                      |                         |            |
|                                             |                                                                                                    | m.                           |                     |                      |                     |                                          |                         |            |

Abbildung 2 Spesenpool festlegen

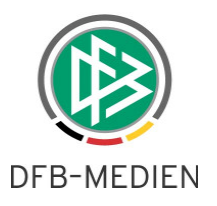

Dieser Karteireiter Schiedsrichterspesen beinhaltet mehrere Bereiche:

#### **Standardeinstellungen**:

In diesem Bereich stehen die Standardeinstellungen für Spesenpools, wie der Verband sie vorgegeben hat. Diese Daten werden in der Verbandsverwaltung festgelegt und sind hier nicht änderbar.

#### **Staffeleinstellungen**:

Diese Einstellungen werden am Anfang aus den Standardeinstellungen übernommen, können aber hier durch den Staffelleiter überschrieben werden.

Die Funktion "durch Schiedsrichter eingebbar" ist nicht aktiviert. Wenn sie den Spesenpool einschalten möchten, aktivieren Sie die checkbox "Spesenpooling".

#### **Spesenpooling**:

Hier legen Sie die Größe des Spesenpools fest, indem Sie die erwarteten Kosten für ein Spiel schätzen und hier eintragen. Da die Anzahl der Spiele der Staffel dem System bekannt ist, wenn ein Spielplan generiert wurde, können die weiteren Werte errechnet werden.

In der 2. Zeile ( Aktuelle Kosten ) können Sie mitverfolgen, wie der aktuelle Stand der Spesenerfassung aussieht. Insbesondere können Sie hier kontrollieren, wie gut die tatsächlichen Kosten je Spiel mit Ihrer Schätzung übereinstimmen, gegebenenfalls können Sie nachregeln.

#### **Abschlagszahlungen**:

Hier legen Sie fest, welche Abschlagszahlungen die Vereine zu welchen Terminen einzahlen sollen. Solange eine Abschlagszahlung nicht verbucht ist, können Sie diese ändern. Sie können auch mehrere Zahlungen festlegen.

#### **1.3 Spesenerfassung durch den Schiedsrichter**

Der eingesetzte Schiedsrichter erfasst die Kosten in seinem Einsatzplan in der Schiedsrichteransetzung (Schiriansetzung / Eigene Daten / meine Spiele), und zwar für das gesamte Team. Eingesetzte Assistenten erfassen keine Kosten.

Im Einsatzplan ist der gewünschte Zeitraum einzugeben und zu suchen.

Es erscheint der persönliche Einsatzplan des Schiedsrichters. In der Aktionsspalte werden zusätzliche Icons dargestellt:

- $\epsilon$ Für dieses Spiel können Spesen/Kosten erfasst oder verändert werden
- Die erfassten Spesen/Kosten wurden durch den Staffelleiter bereits freigegeben, eine Änderung ist nicht mehr möglich.
- Die erfassten Spesen/Kosten wurden bereits verbucht, eine Änderung ist nicht mehr möglich.

Grundsätzlich ist eine Erfassung der Spesen nur dann möglich, wenn Folgendes gilt :

Das Spiel ist erfolgt (mit Ergebnis) oder ist abgebrochen oder ausgefallen

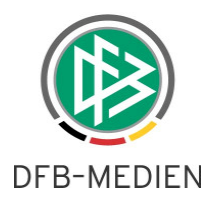

- Der Anwender ist der angesetzte Schiedsrichter im Spiel
- Für den Schiedsrichter existiert eine Kreditorennummer
- Das Spiel gehört zu einer Staffel mit aktivem Spesenpool.

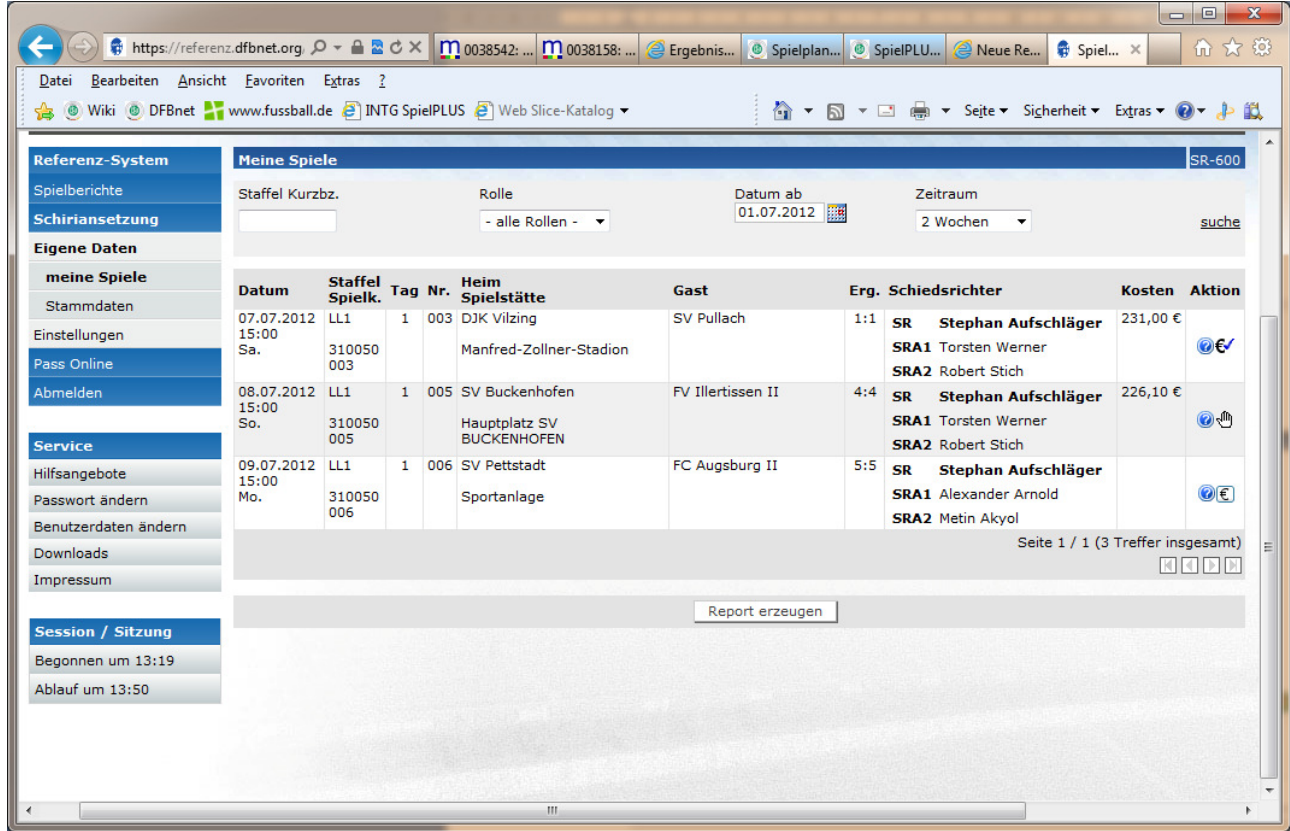

Abbildung 3 Schiedsrichtereinsatzplan mit Spesenerfassung

Mit Klick auf das €-Icon des letzten Spiels gelangt der Anwender in die Erfassungsmaske für die Spesen/Kosten:

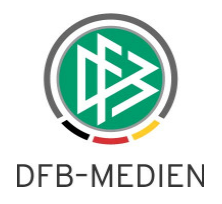

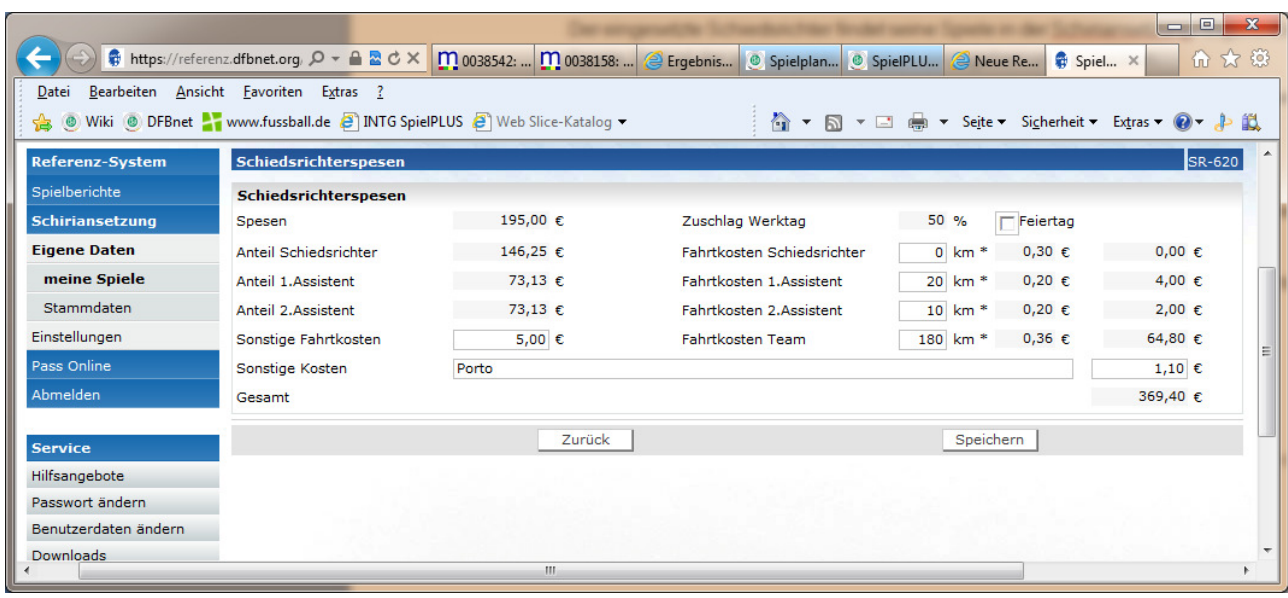

Abbildung 4 Erfassung der Schiedsrichterspesen

In der Erfassungsmaske gibt der Schiedsrichter die Entfernungen und Kosten an. Der Spesensatz ist festgelegt worden und nicht änderbar. Im Beispiel liegt das Spiel auf einem Montag, deshalb wird der Zuschlag Werktag ( 50%) hinzugerechnet. Sollte der Werktag ein Feiertag sein und damit der Zuschlag entfallen, muss der Schiedsrichter das Kontrollfeld "Feiertag" aktivieren.

Mit Klick auf den Button "Speichern" werden die Werte ausgerechnet, summiert und abgespeichert. Der Button "zurück" führt in den Einsatzplan zurück.

#### **1.4 Freigabe der SR-Spesen durch den Staffelleiter**

Bevor die erfassten Spesen verbucht werden können, muss der Staffeleiter diese prüfen und freigeben. Nur der eingetragene Staffelleiter oder die aktivierte Vertretung dürfen die Freigabe bearbeiten.

Für die Freigabe existiert ein weiterer Menüpunkt im Bereich der Meisterschaft: "Schiedsrichterspesen"

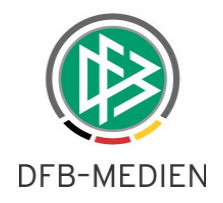

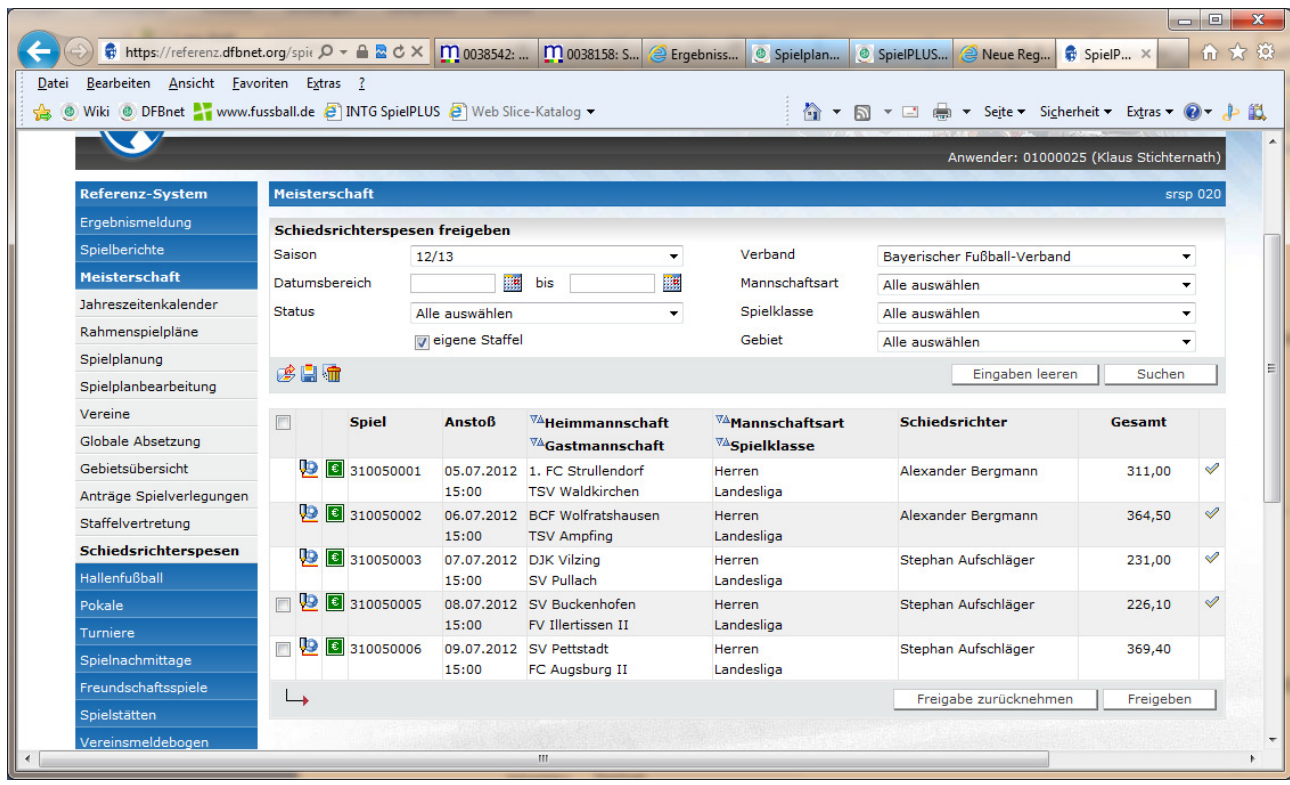

Abbildung 5 Freigabe der Spesen

Zuerst muss der Anwender suchen, für welche Spiele er die Spesen prüfen will. Am besten eignet sich hierfür das aktivierte Kontrollkästchen "eigene Staffel" und Klicken auf "Suchen".

Man kann natürlich auch über Mannschaftsart/Spielklasse/Gebiet suchen. Weiterhin ist es möglich, den Datumsbereich der Spiele einzuschränken und auch einen Status auszuwählen.

In der Selectbox Status sind möglich:

- alle auswählen
- erfasst
- freigegeben
- gebucht.

Die Trefferliste enthält die Spiele in den gewünschten Staffeln mit erfassten Schiedsrichterspesen.

Mit dem Kontrollfeld in der ersten Spalte kann man Spiele auswählen, um freizugeben oder eine Freigabe zurückzunehmen. Wenn das Kontrollfeld fehlt, ist dieser Spesensatz bereits verbucht, eine Änderung der Freigabe ist nicht mehr möglich.

In der letzten Spalte werden die freigegebenen Spesen mit Gekennzeichnet.

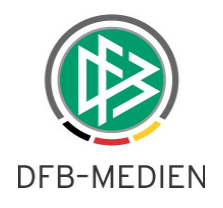

# Mit Klick auf **E** kommt der Staffelleiter auf die Detailsicht der Spesen:

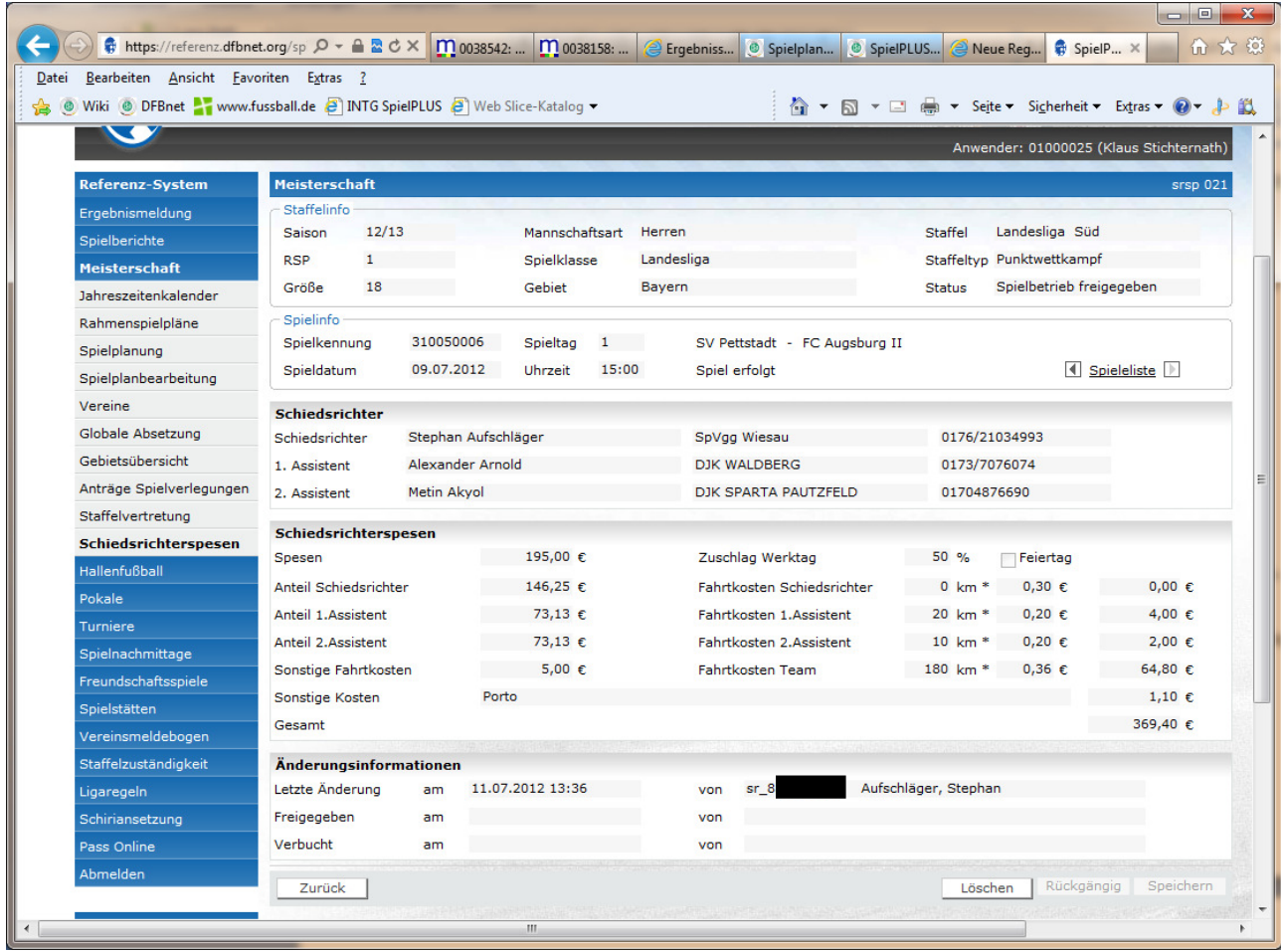

Abbildung 6 Detailsicht der Spesen

Hier erhält der Staffelleiter Informationen über die Staffel, das Spiel, die eingesetzte Spielleitung und die erfassten Schiedsrichterspesen.

Falls die Spesen noch nicht freigegeben wurden, kann der Staffelleiter diese löschen, wenn er erkennt, dass sie völlig falsch sind. Ändern kann der Staffelleiter die erfassten Werte nicht.

\*\*\*